## Package 'MALDIrppa'

January 25, 2024

<span id="page-0-0"></span>Type Package Title MALDI Mass Spectrometry Data Robust Pre-Processing and Analysis Version 1.1.0-2

Date 2024-01-23

Maintainer Javier Palarea-Albaladejo <javier.palarea@udg.edu>

**Depends**  $R$  ( $> = 3.2.5$ ), MALDIquant, signal, robustbase, lattice, waveslim

ByteCompile yes

Description Provides methods for quality control and robust preprocessing and analysis of MALDI mass spectrometry data (Palarea-Albaladejo et al. (2018) [<doi:10.1093/bioinformatics/btx628>](https://doi.org/10.1093/bioinformatics/btx628)).

License GPL  $(>= 2)$ 

Repository CRAN

Suggests knitr, rmarkdown, testthat

VignetteBuilder knitr

URL <https://github.com/Japal/MALDIrppa>

BugReports <https://github.com/Japal/MALDIrppa/issues>

NeedsCompilation no

Author Javier Palarea-Albaladejo [cre, aut] (<<https://orcid.org/0000-0003-0162-669X>>), Paolo Ribeca [ctb] (<<https://orcid.org/0000-0001-5599-3933>>)

Date/Publication 2024-01-25 17:30:06 UTC

### R topics documented:

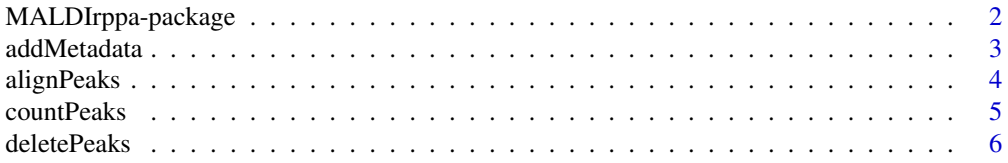

<span id="page-1-0"></span>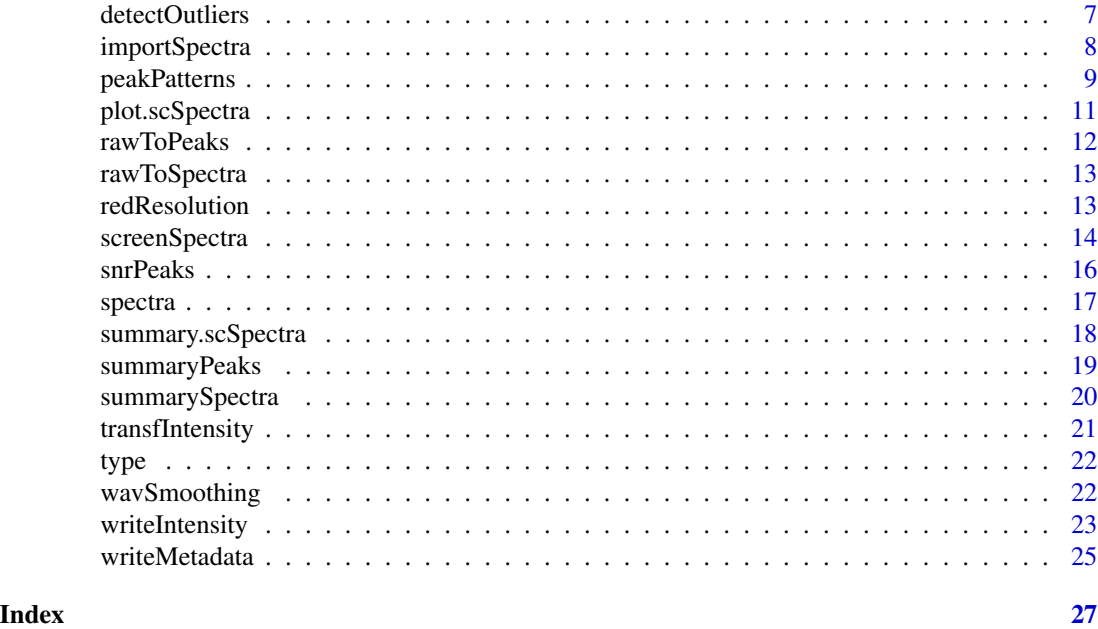

MALDIrppa-package *MALDI mass spectra robust pre-processing and analysis*

#### Description

This package provides procedures for quality control and robust pre-processing and analysis of MALDI mass spectrometry data based on objects and methods from the [MALDIquant](#page-0-0) package. Moreover, it includes some additional functionalities and data summary and management tools (see vignette).

### Details

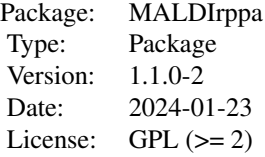

#### Author(s)

Javier Palarea-Albaladejo

Maintainer: Javier Palarea-Albaladejo <javier.palarea@udg.edu>

<span id="page-2-0"></span>

This function adds metadata to the metaData slot of an [AbstractMassObject-class](#page-0-0) class object.

#### Usage

```
addMetadata(x, metadata, pos)
```
#### Arguments

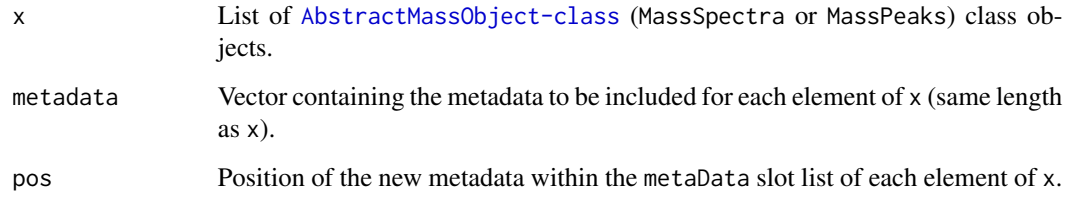

#### Value

List of [AbstractMassObject-class](#page-0-0) class objects including the new metadata in their metaData slot.

#### Examples

# Load example data

data(spectra) # list of MassSpectra class objects data(type) # metadata

```
# Add metadata
```
info <- paste("Spectrum No.",1:length(spectra)) # Artificial metadata vector

```
spectra2 <- addMetadata(spectra,info,1)
```
# Check info in metaData slot

```
spectra2[[1]]@metaData
```
This function provides a single command for selecting anchor peaks, peak alignment and binning of [MassPeaks](#page-0-0) class objects ([MALDIquant](#page-0-0) package). It also deals with alignment-related issues found in high-resolution mass spectrometry data.

#### Usage

```
alignPeaks(x, minFreq = 0.9, tolerance = 0.003, ...)
```
#### Arguments

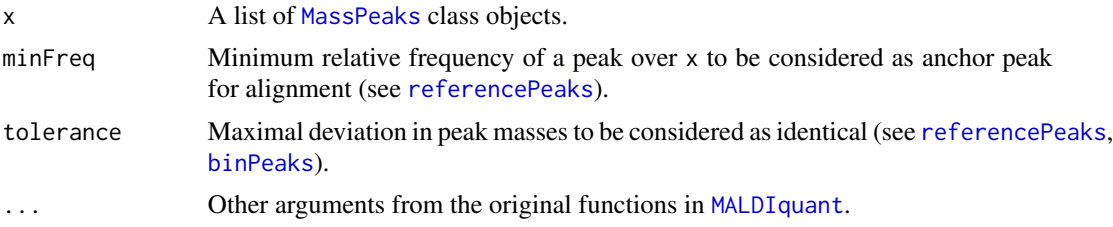

#### Details

See [warpMassPeaks](#page-0-0) and [binPeaks](#page-0-0) in the [MALDIquant](#page-0-0) package for details about the alignment and binning algorithms. Note that alignPeaks applies an additional binning round which helps to correct for misalignment issues found after using the default strict or relaxed bin creation rules in high-resolution mass spectrometry data.

#### Value

A list of [MassPeaks](#page-0-0) class objects with aligned peaks along a common m/z range.

#### Examples

```
# Load example data
```
data(spectra) # list of MassSpectra class objects

```
# Some pre-processing
```

```
spectra <- screenSpectra(spectra)$fspectra
spectra <- transformIntensity(spectra, method = "sqrt")
spectra <- wavSmoothing(spectra)
spectra <- removeBaseline(spectra)
peaks <- detectPeaks(spectra)
```

```
# Peak alignment
```
#### <span id="page-4-0"></span>countPeaks 5

peaks <- alignPeaks(peaks, minFreq = 0.8)

countPeaks *Count the number of peaks in* MassPeaks *objects*

#### Description

This function provides the number of peaks of each element of a list of [MassPeaks](#page-0-0) objects.

#### Usage

countPeaks(x)

#### Arguments

x A list of [MassPeaks](#page-0-0) objects.

#### Value

A vector consisting of the number of peaks for each peak profile in x.

```
# Load example data
data(spectra) # list of MassSpectra class objects
# Some pre-processing
spectra <- screenSpectra(spectra)$fspectra
spectra <- transformIntensity(spectra, method = "sqrt")
spectra <- wavSmoothing(spectra)
spectra <- removeBaseline(spectra)
peaks <- detectPeaks(spectra)
# Count peaks
npeaks <- countPeaks(peaks)
```
<span id="page-5-0"></span>

This function deletes peaks of height (intensity) below a given value in MassPeaks objects.

#### Usage

deletePeaks(x, min = NULL)

#### Arguments

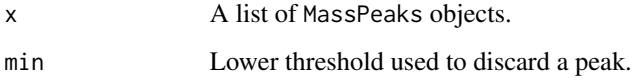

#### Details

This functions takes a list of MassPeaks objects and filters out peaks of height (intensity) falling below the given minimum value.

#### Value

A filtered list of MassPeaks objects.

```
# Load example data
data(spectra) # list of MassSpectra class objects
# Some pre-processing
spectra <- screenSpectra(spectra)$fspectra
spectra <- transformIntensity(spectra, method = "sqrt")
spectra <- wavSmoothing(spectra)
spectra <- removeBaseline(spectra)
peaks <- detectPeaks(spectra)
# Delete peaks of intensity < 30
peaks <- deletePeaks(peaks, min = 30)
```
<span id="page-6-0"></span>

This function identifies outlying cases in a collection of processed mass peak profiles. It can be applied either on peak intensities or binary data (peak presence/absence patterns). It allows to specify a grouping factor in order to execute the procedure at the desired level of aggregation.

#### Usage

 $detectOutliers(x, by = NULL, binary = FALSE, ...)$ 

#### Arguments

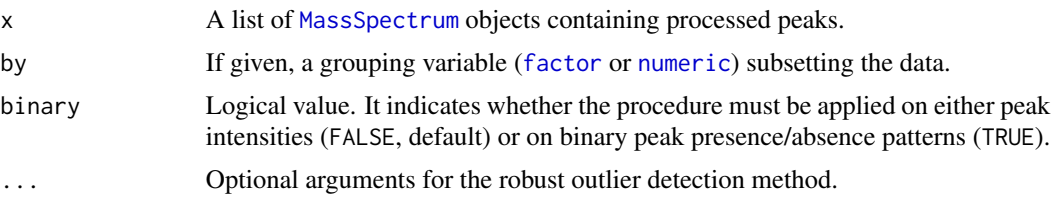

#### Details

This function marks samples with mass peak profiles that largely deviates from other samples at the given aggregation level. It uses robust methods for the detection of multivariate outliers applied on metric multidimensional scaling (MDS) coordinates (Euclidean distance is used for peak intensities and binary distance for binary profiles; see [dist](#page-0-0)). The number of MDS coordinates used is generally set to  $p = floor(n/2)$ , where n is the number of samples in the target subset. This is an upper cap recommended for the computation of the robust MCD estimator by [covMcd](#page-0-0). However, that rule of thumb can still generate matrix singularity problems with [covMcd](#page-0-0) in some cases. When this occurs detectOutliers further reduces p to use the maximum number of MDS coordinates giving rise to a non-singular covariance matrix ( $min(p) = 2$  in any case). The adaptive multivariate outlier detection algorithm was adapted from the mvoutlier package.

#### Value

If by  $=$  NULL, a logical vector of length equal to the number of elements of x indicating outlying samples by TRUE. Otherwise, a 2-column data. frame is generated which includes such a logical vector along with the grouping variable given in by.

#### Examples

```
# Load example data
```
data(spectra) # list of MassSpectra class objects data(type) # metadata

```
# Some pre-processing
```

```
sc.results <- screenSpectra(spectra,meta=type)
spectra <- sc.results$fspectra # filtered mass spectra
type <- sc.results$fmeta # filtered metadata
spectra <- transformIntensity(spectra, method = "sqrt")
spectra <- wavSmoothing(spectra)
spectra <- removeBaseline(spectra)
peaks <- detectPeaks(spectra)
peaks <- alignPeaks(peaks, minFreq = 0.8)
# Find outlying samples at isolate level
out <- detectOutliers(peaks, by = type$isolate)
# From peak presence/absence patterns
out.binary <- detectOutliers(peaks, by = type$isolate, binary = TRUE)
```
<span id="page-7-1"></span>importSpectra *Convert mass spectra from text files into* MassSpectrum *objects*

#### Description

This function allows to import collections of mass spectra stored in individual text files into a list of [MassSpectrum](#page-0-0) objects.

#### Usage

```
importSpectra(where = getwd())
```
#### Arguments

where Path to the folder where the text files are stored (default: current working directory).

#### Details

This functions works with dat, csv or txt file types containing two columns: the first one referring to common m/z values and the second one to intensities (using single-space separator between both and no column names). It reads all the .dat, .csv or .txt files in the given folder (so unrelated files should better not be there) and creates a list of [MassSpectrum](#page-0-0) objects. For importing data from more specialised file formats we refer the reader to the package MALDIquantForeign.

#### Value

A list of [MassSpectrum](#page-0-0) objects.

<span id="page-7-0"></span>

#### <span id="page-8-0"></span>peakPatterns 9

#### Examples

```
# Create fake mass spectrometry data
s1 \le - \text{cbind}(1:20, \text{rlnorm}(20))s2 <- cbind(1:20, rlnorm(20))
s3 <- cbind(1:20, rlnorm(20))
# Save as csv files in temporary directory
path <- tempdir()
write.table(s1, file = file.path(path, "s1.csv"),
            row.names = FALSE, col.names = FALSE, sep=" ")
write.table(s2, file = file.path(path, "s2.csv"),
            row.names = FALSE, col.names = FALSE, sep=" ")
write.table(s3, file = file.path(path, "s3.csv"),
            row.names = FALSE, col.names = FALSE, sep=" ")
# Import files and arrange into a list of MassSpectrum objects
spectra <- importSpectra(where = path)
```
peakPatterns *Display peak presence/absence patterns*

#### Description

This function displays the patterns of peak presence and absence in an intensity matrix as generated from [intensityMatrix](#page-0-0).

#### Usage

```
peakPatterns(x, abs.lab = NA, barplot = TRUE,
            axis.lab = c("m/z", "Index"), bar,col = "red3",cell.col = c("white", "dodgerblue"), grid = FALSE,
             grid.col = "black", grid.lty = "dotted", cex.axis = 0.5,
            cex.1ab = 0.5, ...
```
#### Arguments

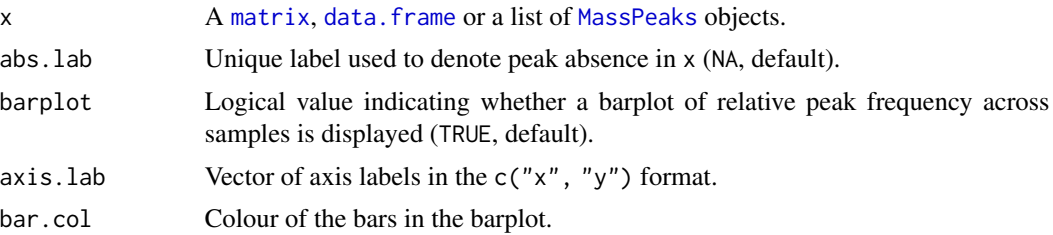

<span id="page-9-0"></span>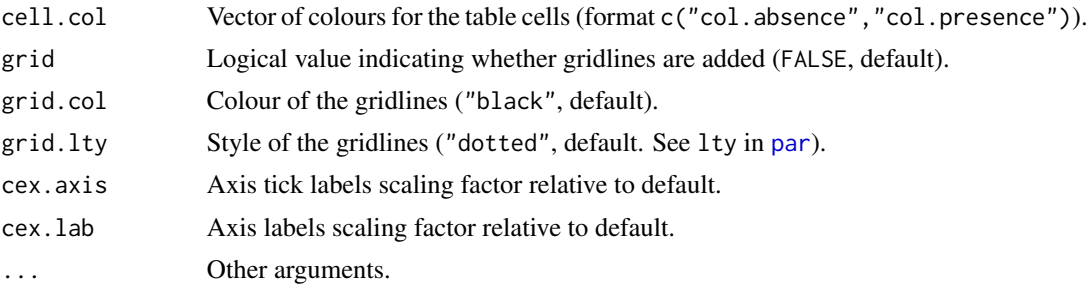

#### Details

The peak presence/absence patterns are displayed by rows from the first (top) to the last (bottom) sample in the data set x over the range of common m/z points. Positive peaks are by default represented by coloured cells whereas zero or absent peaks are left blank. A barplot on the top margins shows the relative frequency of a peak at each m/z point across samples.

#### Value

No return value, graphical output.

#### See Also

See [intensityMatrix](#page-0-0).

#### Examples

```
# Load example data
```
data(spectra) # list of MassSpectra class objects data(type) # metadata

```
# Some pre-processing
```

```
sc.results <- screenSpectra(spectra,meta=type)
spectra <- sc.results$fspectra # filtered mass spectra
type <- sc.results$fmeta # filtered metadata
spectra <- transformIntensity(spectra, method = "sqrt")
spectra <- wavSmoothing(spectra)
spectra <- removeBaseline(spectra)
peaks <- detectPeaks(spectra)
peaks <- alignPeaks(peaks, minFreq = 0.8)
```

```
# Display patterns across all data
```
peakPatterns(peaks)

```
# Check results within isolate 280
```

```
peakPatterns(peaks[type$Isolate=="280"])
```
<span id="page-10-1"></span><span id="page-10-0"></span>

This is a plot method for scSpectra objects that displays the results from applying screenSpectra to identify potential faulty, low-quality raw mass spectra.

#### Usage

```
## S3 method for class 'scSpectra'
plot(x, type = c("index", "hist", "casewise"), breaks = 30,labels = FALSE, col = "green3", ...
```
#### Arguments

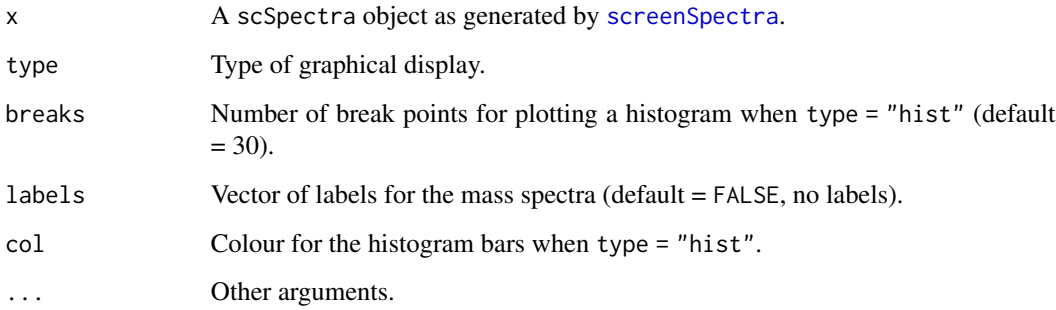

#### Details

For type = "index" (default) the upper and lower fences used to declare a mass spectrum as potentially low-quality are shown along with their A scores (see [screenSpectra](#page-13-1) for details). Point labels can be added using the labels argument (either a position index when labels = TRUE or a given vector of labels; see examples below). For type = "hist" a histogram of the distribution of the A scores is produced along with the tolerance fences. Finally, type = "casewise" displays interactively the flagged spectra for visual inspection.

#### Value

No return value, graphical output.

#### See Also

See [screenSpectra](#page-13-1) and [summary.scSpectra](#page-17-1).

#### Examples

```
# Load example data
data(spectra) # list of MassSpectra objects
data(type) # metadata
sc.results <- screenSpectra(spectra)
plot(sc.results)
plot(sc.results, labels = TRUE)
plot(sc.results, labels = type$SpectID)
plot(sc.results, type = "hist")
```
rawToPeaks *Create list of* [MassPeaks](#page-0-0) *objects*

#### Description

This is an auxiliary function to create a list of [MassPeaks](#page-0-0) objects from raw data.

#### Usage

rawToPeaks(mz, I)

#### Arguments

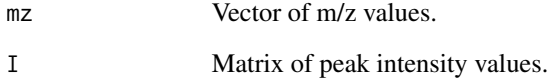

#### Details

This functions creates a list of [MassPeaks](#page-0-0) objects from a vector of common m/z values and a matrix of column vectors of peak intensities for a collections of mass peak profiles. The column names are used to label the elements of the list.

#### Value

A list of [MassPeaks](#page-0-0) objects.

<span id="page-11-0"></span>

<span id="page-12-0"></span>

This is an auxiliary function to create a list of [MassSpectrum](#page-0-0) objects from raw data.

#### Usage

rawToSpectra(mz, I)

#### Arguments

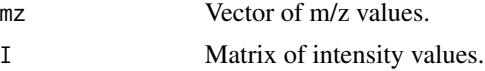

#### Details

This functions creates a list of [MassSpectrum](#page-0-0) objects from a vector of common m/z values and a matrix of column vectors of intensities for a collections of mass spectra. The column names are used to label the elements of the list.

#### Value

A list of [MassSpectrum](#page-0-0) objects.

#### See Also

See [importSpectra](#page-7-1).

redResolution *Reduce resolution of* MassSpectrum *objects*

#### Description

This function allows to obtain a lighter version of a list of [MassSpectrum](#page-0-0) objects by decreasing their m/z resolution.

#### Usage

 $redResolution(x, by = 1)$ 

#### Arguments

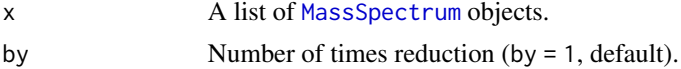

#### <span id="page-13-0"></span>Details

This function reduces the resolution of mass spectra by eliminating a regular sequence of m/z sampling points in steps given by the argument by. For example, specifiying by = 2 means to reduce the length and memory usage of the signal by a half approximately.

#### Value

A list of [MassSpectrum](#page-0-0) objects.

#### Examples

```
# Load example data
data(spectra) # list of MassSpectra class objects
# Reduce resolution by a half
```
spectra.LowRes  $\leq$  redResolution(spectra, by = 2)

<span id="page-13-1"></span>screenSpectra *Identification of potentially low-quality raw mass spectra*

#### Description

This function implements a quality control check to help in the identification of possibly faulty, low-quality raw mass spectra. It computes an atypicality score and labels suspicious profiles for further inspection and filtering.

#### Usage

```
screenSpectra(x, meta = NULL, threshold = 1.5, estimator = c("Q", "MAD"),
                 method = c("adj.boxplot", "boxplot", "ESD", "Hampel", "RC"),
                 nd = 1, lambda = 0.5, ...)
```
#### Arguments

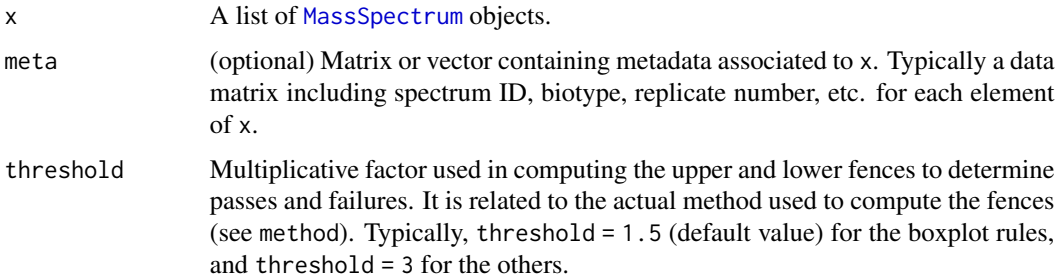

<span id="page-14-0"></span>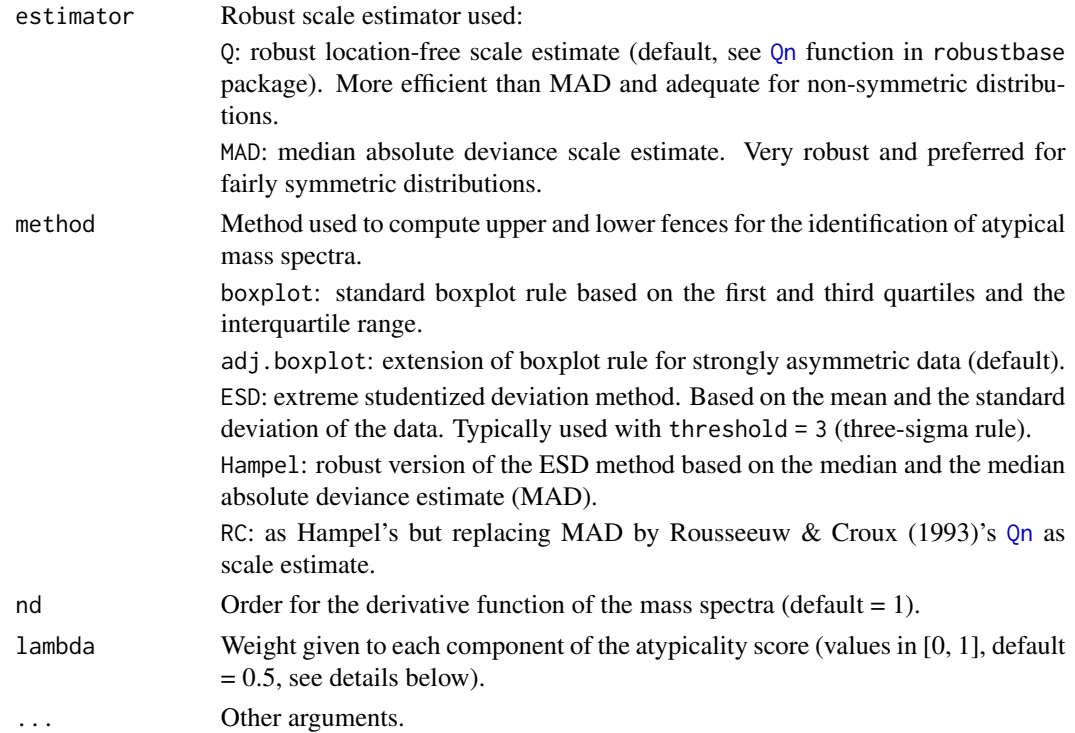

#### Details

The procedure computes an atypicality score (A score) based on a weighted function of two components: (1) a robust scale estimator (Q or MAD) of the n-order derivative (computed using Savitzky-Golay smoothing filter) of scaled mass spectra and (2) the median intensity of the signals. Given a method to determine tolerance fences, a mass spectrum is labelled as potentially faulty, low-quality according to the magnitude of its A score. The adj.boxplot method based on the Q scale estimator and equal weights to both components  $(lambda = 0.5)$  are the default options. The greater lambda the higher the weight given to the scale estimator in the A score. The function produces summaries and a list of mass spectra and (if given) associated metadata in which the identified cases were filtered out.

#### Value

An object of class scSpectra with elements:

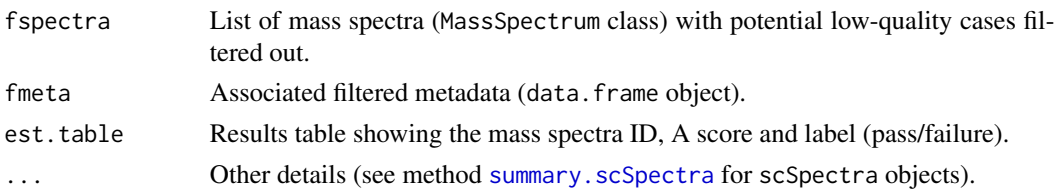

#### See Also

See methods [summary.scSpectra](#page-17-1) and [plot.scSpectra](#page-10-1) for scSpectra objects.

16 snrPeaks

#### Examples

```
# Load example data
data(spectra) # list of MassSpectra objects
data(type) # metadata
# Results using different settings
sc.results <- screenSpectra(spectra)
sc.results <- screenSpectra(spectra, type)
sc.results <- screenSpectra(spectra, type, method = "RC")
sc.results <- screenSpectra(spectra, type, threshold = 3, estimator = "MAD", method = "Hampel")
# Numerical and graphical summary
summary(sc.results)
plot(sc.results)
# Save filtered data for further pre-processing
filtered.spectra <- sc.results$fspectra
filtered.type <- sc.results$fmeta
```

```
snrPeaks Extract signal-to-noise ratio thresholds from MassPeaks objects
```
#### Description

This function extracts the thresholds used to determine peaks from mass spectra based on signal-tonoise ratio (SNR) (threshold equal to SNR\*noise).

#### Usage

snrPeaks(x)

#### Arguments

x A list of [MassPeaks](#page-0-0) objects.

#### Details

Given a collection of [MassPeaks](#page-0-0) objects as obtained from [detectPeaks](#page-0-0), this function provides the thresholds used in each case to determine peaks from the original mass spectra. The thresholds are calculated as the product of a SNR value set by the user and the estimated noise of the signal (see [detectPeaks](#page-0-0)).

#### Value

A list of vectors of SNR-based thresholds, one for each sample.

<span id="page-15-0"></span>

#### <span id="page-16-0"></span>spectra and the spectra in the spectra in the spectra in the spectra in the spectra in the spectra in the spectra in the spectra in the spectra in the spectra in the spectra in the spectra in the spectra in the spectra in

#### Examples

```
# Load example data
data(spectra) # list of MassSpectra class objects
# Some pre-processing
spectra <- screenSpectra(spectra)$fspectra
spectra <- transformIntensity(spectra, method = "sqrt")
spectra <- wavSmoothing(spectra)
spectra <- removeBaseline(spectra)
peaks <- detectPeaks(spectra)
# Extract thresholds for each mass peak profile
SNRs <- snrPeaks(peaks)
```
<span id="page-16-1"></span>spectra *Example mass spectra profiles*

#### Description

List of mass spectra ([MassSpectrum](#page-0-0) class).

#### Usage

data(spectra)

#### Details

Low-resolution version of a MALDI-TOF mass spectrometry data set in the range [2500, 13000] m/z provided for illustration purposes. It consists of 4 technical replicates of 5 biological replicates from 19 bacterial isolates (see [type](#page-21-1) for associated metadata).

#### Examples

data(spectra)

str(spectra[[1]])

plot(spectra[[1]])

<span id="page-17-1"></span><span id="page-17-0"></span>

This is a summary method for scSpectra objects that generates a numerical summary of the settings and results from applying screenSpectra to identify potential faulty, low-quality raw mass spectra.

#### Usage

```
## S3 method for class 'scSpectra'
summary(object, ncases = 10, ...)
```
#### Arguments

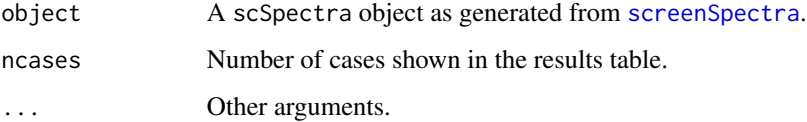

#### Details

A table is generated that includes details of the numerical estimations along with mass spectra ID, A score and the label for each mass spectra, either potentially low-quality (failure) or good-quality (success).

#### Value

No return value, text printed on console.

#### See Also

See [screenSpectra](#page-13-1) and [plot.scSpectra](#page-10-1).

#### Examples

# Load example data

data(spectra) # list of MassSpectra objects

```
sc.results <- screenSpectra(spectra)
summary(sc.results)
```
<span id="page-18-0"></span>

This function generates a numerical summary of a collection of [MassPeaks](#page-0-0) objects.

#### Usage

```
summaryPeaks(x, digits = 4)
```
#### Arguments

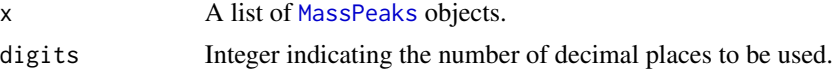

#### Details

For each [MassPeaks](#page-0-0) on the list this function provides summary statistics of m/z points, peak intensities and SNR thresholds (number, minimum, mean, standard deviation, median, mean absolute deviation, maximum).

#### Value

A [data.frame](#page-0-0) containing summary information of a collection of [MassPeaks](#page-0-0) objects.

```
# Load example data
data(spectra) # list of MassSpectra class objects
data(type) # metadata
# Some pre-processing
sc.results <- screenSpectra(spectra, meta = type)
spectra <- sc.results$fspectra
type <- sc.results$fmeta
spectra <- transformIntensity(spectra, method = "sqrt")
spectra <- wavSmoothing(spectra)
spectra <- removeBaseline(spectra)
peaks <- detectPeaks(spectra)
names(peaks) <- type$SpectID # spectra IDs are lost after removeBaseline()
# Summary of peak profile features (results for positions 10 to 20)
```

```
summaryPeaks(peaks[10:20])
```
summarySpectra *Summary of mass spectra*

#### Description

This function generates a numerical summary of a collection of [MassSpectrum](#page-0-0) objects.

#### Usage

```
summarySpectra(x, digits = 4)
```
#### Arguments

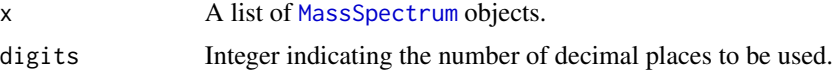

#### Details

For each [MassSpectrum](#page-0-0) on the list this function provides summary statistics of m/z points and signal intensities (number, minimum, mean, standard deviation, median, mean absolute deviation, maximum).

#### Value

A [data.frame](#page-0-0) containing summary information of a collection of [MassSpectrum](#page-0-0) objects.

```
# Load example data
data(spectra) # list of MassSpectra class objects
data(type) # metadata
# Summary of spectra features (results for 20 first mass spectra)
summarySpectra(spectra[1:20])
# Some pre-processing
sc.results <- screenSpectra(spectra, meta = type)
spectra <- sc.results$fspectra
type <- sc.results$fmeta
spectra <- transformIntensity(spectra, method = "sqrt")
spectra <- wavSmoothing(spectra)
```
<span id="page-19-0"></span>

#### <span id="page-20-0"></span>transfIntensity 21

```
spectra <- removeBaseline(spectra)
names(spectra) <- type$SpectID # spectra IDs are lost with removeBaseline()
# Summary of spectra features (results for positions 10 to 20)
summarySpectra(spectra[10:20])
```
transfIntensity *Transform intensity of* MassSpectrum *objects*

#### Description

This function applies user-defined transformations on the intensities of [MassSpectrum](#page-0-0) objects.

#### Usage

```
transfIntensity(x, fun = NULL, ...)
```
#### **Arguments**

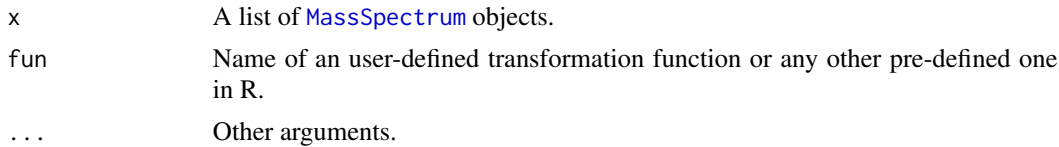

#### Details

This function allows the user to define any sensible function to be applied on signal intensities. For logarithm and square root transformations it is equivalent to [transformIntensity](#page-0-0) in the MALDIquant package.

#### Value

A list of [MassSpectrum](#page-0-0) objects with signal intensities transformed according to fun.

#### Examples

```
# Load example data
```
data(spectra) # list of MassSpectra class objects

# Scale intensities into [0, 1] by dividing by their maximum value

scale.max <- function(x){ $x/max(x)$ } # define scaling function

scaled.spectra <- transfIntensity(spectra, fun = scale.max)

# Compute natural logarithm of intensity values (using the pre-defined sqrt R function)

<span id="page-21-0"></span>log.spectra <- transfIntensity(spectra, sqrt)

<span id="page-21-1"></span>type *Example mass spectra metadata*

#### Description

Metadata associated to the [spectra](#page-16-1) data set containing information about isolate, biological and technical replicate numbers and mass spectra IDs.

#### Usage

data(type)

#### Format

The format is:

Isolate: Factor w/ 14 levels "280","43","45",..: 2 2 2 2 2 2 2 2 2 2 ...

BioRep : int 1 1 1 1 2 2 2 2 3 3 ...

TechRep: int 1 2 3 4 1 2 3 4 1 2 ...

SpectID: Factor w/ 315 levels "160408C13","160408C14",..: 1 2 3 4 5 6 7 8 9 10 ...

#### Examples

data(type) str(type)

wavSmoothing *Discrete wavelet transformation for* MassSpectrum *objects*

#### Description

This function performs undecimated wavelet transform (UDWT) on mass spectra in [MassSpectrum](#page-0-0) format. Alternatively, smoothing methods included in the MALDIquant package can be called.

#### Usage

```
wavSmoothing(x, method = c("Wavelet", "SavitzkyGolay", "MovingAverage"),
            n. levels = 4, ...
```
#### <span id="page-22-0"></span>writeIntensity 23

#### **Arguments**

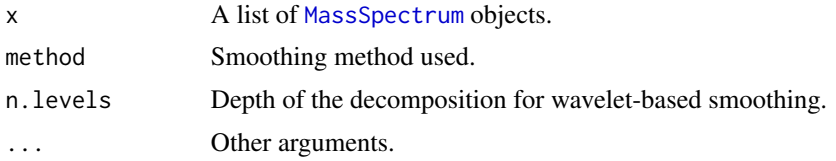

#### Details

Note that from version 1.1.0 of MALDIrppa wavelet smoothing is conducted by maximal overlap discrete wavelet transformation and universal thresholding of coefficients based on methods available on the waveslim package. The optimal level of smoothing is determined by model-driven estimates of the thresholds. The parameter n. levels (values  $> 0$  and  $\leq$  log(length(x),2)) can be used to tweak the levels to obtain a smoother or rougher result.

Alternatively, smoothing methods SavitzkyGolay and MovingAverage from the MALDIquant package can be called directly from this function.

If the previous implementation of the wavelet method is required please download and install manually source files of version 1.0.5-1 from the archive of old sources of the package ([https:](https://CRAN.R-project.org/package=MALDIrppa) [//CRAN.R-project.org/package=MALDIrppa](https://CRAN.R-project.org/package=MALDIrppa)).

#### Value

A list of [MassSpectrum](#page-0-0) objects with denoised signal intensities.

#### Examples

```
# Load example data
```
data(spectra) # list of MassSpectra class objects

# sqrt transformation and signal smoothing using UDWT

```
spectra <- transfIntensity(spectra, fun = "sqrt")
spectra <- wavSmoothing(spectra)
```
writeIntensity *Write intensity matrix in different formats*

#### Description

This function writes an intensity matrix as generated by [intensityMatrix](#page-0-0) into a file in the R, csv, NEXUS or FASTA formats. For NEXUS format it allows to specify weights for peaks.

#### Usage

```
writeIntensity(x, filename = "intMatrix", format = c("R", "csv", "NEXUS", "FASTA"),
               binary = FALSE, labels = NULL, weights=NULL, \ldots)
```
#### <span id="page-23-0"></span>Arguments

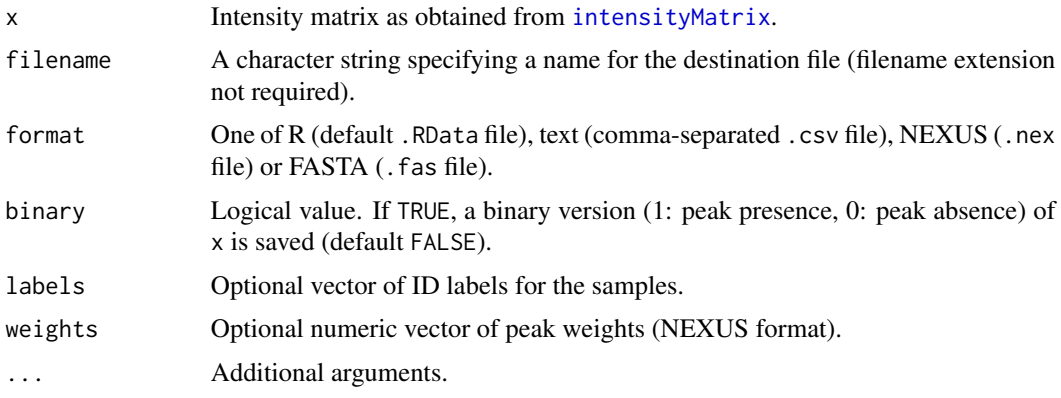

#### Details

This is a wrapper function to simplify the writing of an intensity matrix in different formats while adding some extra features. It includes the common NEXUS and FASTA formats as an extension of functions in the ape package to handle peak intensity data. It also allows for taxa/sample precomputed peak weights to be included in the NEXUS file. It checks whether the names meet NEXUS name conventions and gives them adequate format if not. A binary intensity matrix is always internally generated (binary = TRUE) when either the NEXUS or FASTA format is chosen. If any, NA values in x are assumed to denote zero intensity/peak absence and are then converted into zeros.

#### Value

No return value, file in selected format created on destination folder.

```
# Load example data
data(spectra) # list of MassSpectra class objects
# Some pre-processing
spectra <- screenSpectra(spectra)$fspectra
spectra <- transformIntensity(spectra, method = "sqrt")
spectra <- wavSmoothing(spectra)
spectra <- removeBaseline(spectra)
peaks <- detectPeaks(spectra)
peaks <- alignPeaks(peaks, minFreq = 0.8)
# Intensity matrix
int <- intensityMatrix(peaks)
# Save as R file (saved to a temporary location as an example)
```
#### <span id="page-24-0"></span>writeMetadata 25

```
writeIntensity(int, file = file.path(tempdir(), "int"))
# Save as binary NEXUS file (saved to a temporary location as an example)
writeIntensity(int, file = file.path(tempdir(),"int.binary"),
               format = "NEXUS", interleaved = FALSE)
```
writeMetadata *Write metadata in different formats*

#### Description

This function is simply a wrapper to write the metadata associated with a collection of mass spectra into a file in either the R or csv format.

#### Usage

```
writeMetadata(x, filename = "Metadata", format = c("R", "csv"), ...)
```
#### Arguments

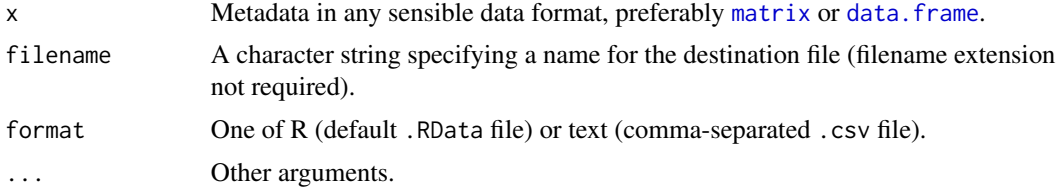

#### Details

It uses either [save](#page-0-0) or [write.table](#page-0-0) to store the metadata. Check these functions for adequate data formats.

#### Value

No return value, file in selected format created on destination folder.

```
# Load example data
data(spectra) # list of MassSpectra class objects
data(type) # metadata
# Some pre-processing
sc.spectra <- screenSpectra(spectra, meta = type)
```

```
spectra <- sc.spectra$fspectra # filtered spectra
type <- sc.spectra$fmeta # filtered metadata
spectra <- transformIntensity(spectra, method = "sqrt")
spectra <- wavSmoothing(spectra)
spectra <- removeBaseline(spectra)
peaks <- detectPeaks(spectra)
peaks <- alignPeaks(peaks, minFreq = 0.8)
# Intensity matrix
int <- intensityMatrix(peaks)
# Save resulting data in R format (to a temporary location as an example)
writeIntensity(int, filename = file.path(tempdir(),"MyintMatrix"))
writeMetadata(type, filename = file.path(tempdir(),"MyMetadata"))
# Save resulting data in csv format (to a temporary location as an example)
writeIntensity(int, filename = file.path(tempdir(),"MyintMatrix"),
               format = "csv")
writeMetadata(type, filename = file.path(tempdir(),"MyMetadata"),
               format = "csv")
```
# <span id="page-26-0"></span>Index

∗ datasets spectra, [17](#page-16-0) type, [22](#page-21-0) addMetadata, [3](#page-2-0) alignPeaks, [4](#page-3-0) binPeaks, *[4](#page-3-0)* countPeaks, [5](#page-4-0) covMcd, *[7](#page-6-0)* data.frame, *[7](#page-6-0)*, *[9](#page-8-0)*, *[19,](#page-18-0) [20](#page-19-0)*, *[25](#page-24-0)* deletePeaks, [6](#page-5-0) detectOutliers, [7](#page-6-0) detectPeaks, *[16](#page-15-0)* dist, *[7](#page-6-0)* factor, *[7](#page-6-0)* importSpectra, [8,](#page-7-0) *[13](#page-12-0)* intensityMatrix, *[9,](#page-8-0) [10](#page-9-0)*, *[23,](#page-22-0) [24](#page-23-0)* MALDIquant, *[2](#page-1-0)*, *[4](#page-3-0)* MALDIrppa *(*MALDIrppa-package*)*, [2](#page-1-0) MALDIrppa-package, [2](#page-1-0) MassPeaks, *[4,](#page-3-0) [5](#page-4-0)*, *[9](#page-8-0)*, *[12](#page-11-0)*, *[16](#page-15-0)*, *[19](#page-18-0)* MassSpectrum, *[7,](#page-6-0) [8](#page-7-0)*, *[13,](#page-12-0) [14](#page-13-0)*, *[17](#page-16-0)*, *[20–](#page-19-0)[23](#page-22-0)* matrix, *[9](#page-8-0)*, *[25](#page-24-0)* numeric, *[7](#page-6-0)* par, *[10](#page-9-0)* peakPatterns, [9](#page-8-0) plot.scSpectra, [11,](#page-10-0) *[15](#page-14-0)*, *[18](#page-17-0)* Qn, *[15](#page-14-0)* rawToPeaks, [12](#page-11-0)

rawToSpectra, [13](#page-12-0) redResolution, [13](#page-12-0) referencePeaks, *[4](#page-3-0)* save, *[25](#page-24-0)* screenSpectra, *[11](#page-10-0)*, [14,](#page-13-0) *[18](#page-17-0)* snrPeaks, [16](#page-15-0) spectra, [17,](#page-16-0) *[22](#page-21-0)* summary.scSpectra, *[11](#page-10-0)*, *[15](#page-14-0)*, [18](#page-17-0) summaryPeaks, [19](#page-18-0) summarySpectra, [20](#page-19-0)

transfIntensity, [21](#page-20-0) transformIntensity, *[21](#page-20-0)* type, *[17](#page-16-0)*, [22](#page-21-0)

warpMassPeaks, *[4](#page-3-0)* wavSmoothing, [22](#page-21-0) write.table, *[25](#page-24-0)* writeIntensity, [23](#page-22-0) writeMetadata, [25](#page-24-0)